## glideinWMS Training @ UCSD

# **Glidein startup Internals**

by Igor Sfiligoi (UCSD)

UCSD Nov 14th 2011 **Glidein** internals

## Refresher - What is a glidein?

• A glidein is just a properly configured execution node submitted as a Grid job

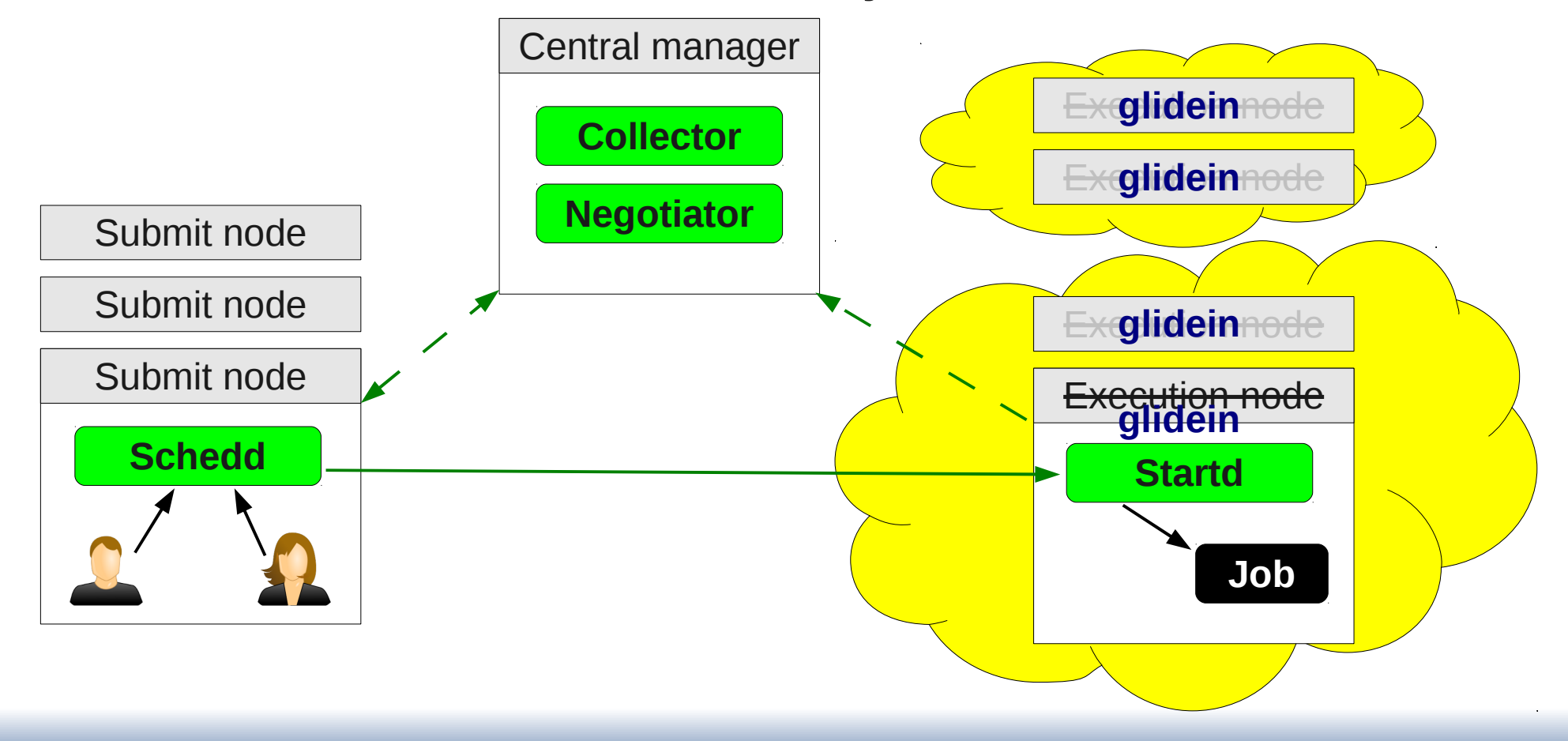

### Refresher – Glidein startup

• glidein startup configures and starts Condor

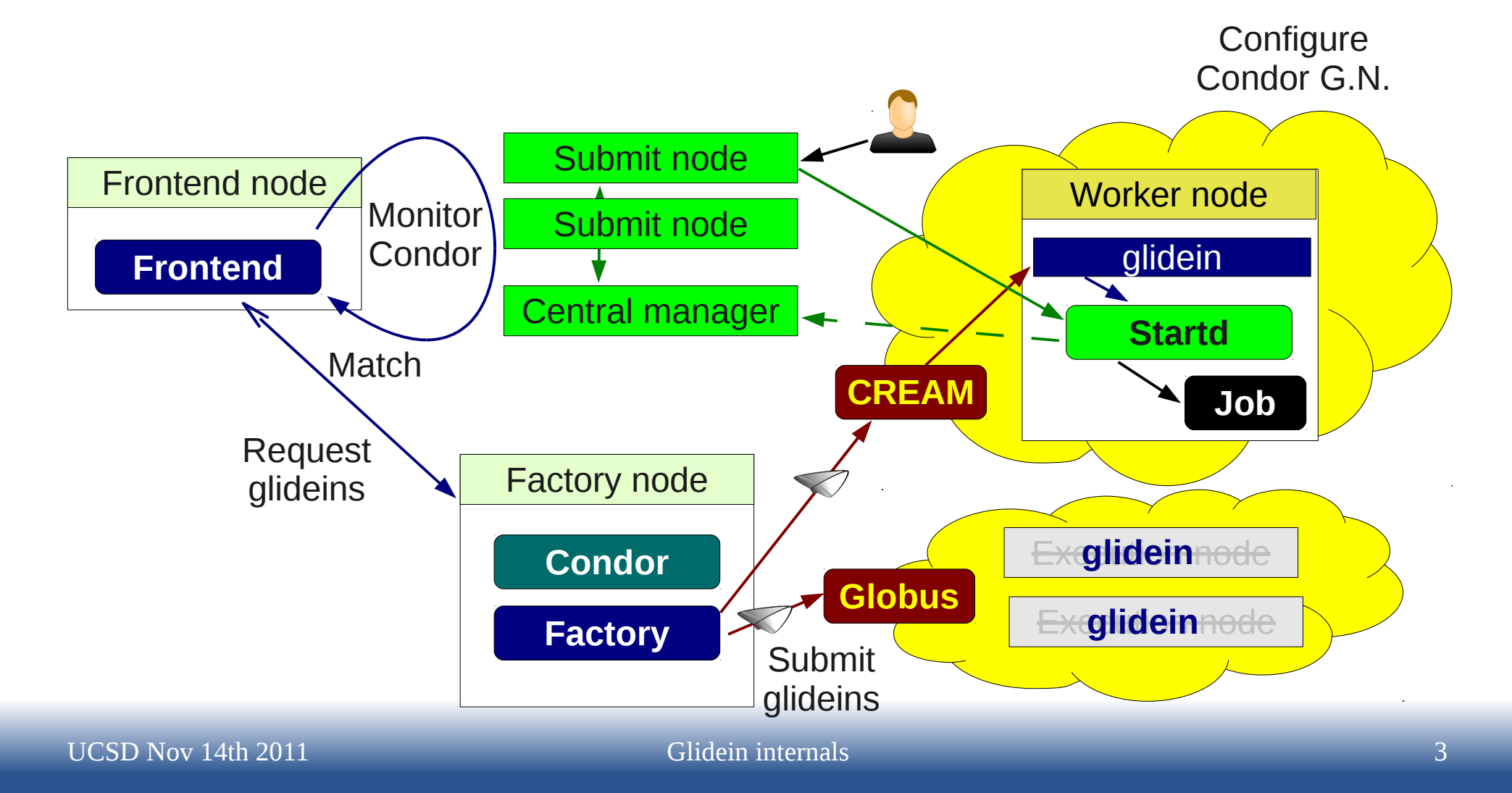

## glidein\_startup tasks

- Download scripts, parameters and Condor bins
- Validate node (environment)
- Configure Condor
- Start Condor daemon(s)
- Collect post-mortem monitoring info
- Cleanup

## Downloading files

- Files downloaded via HTTP
	- From both the factory and the frontend Web servers
	- Can use local Web proxy (e.g. Squid)
	- Mechanism tamper proof and cache coherent

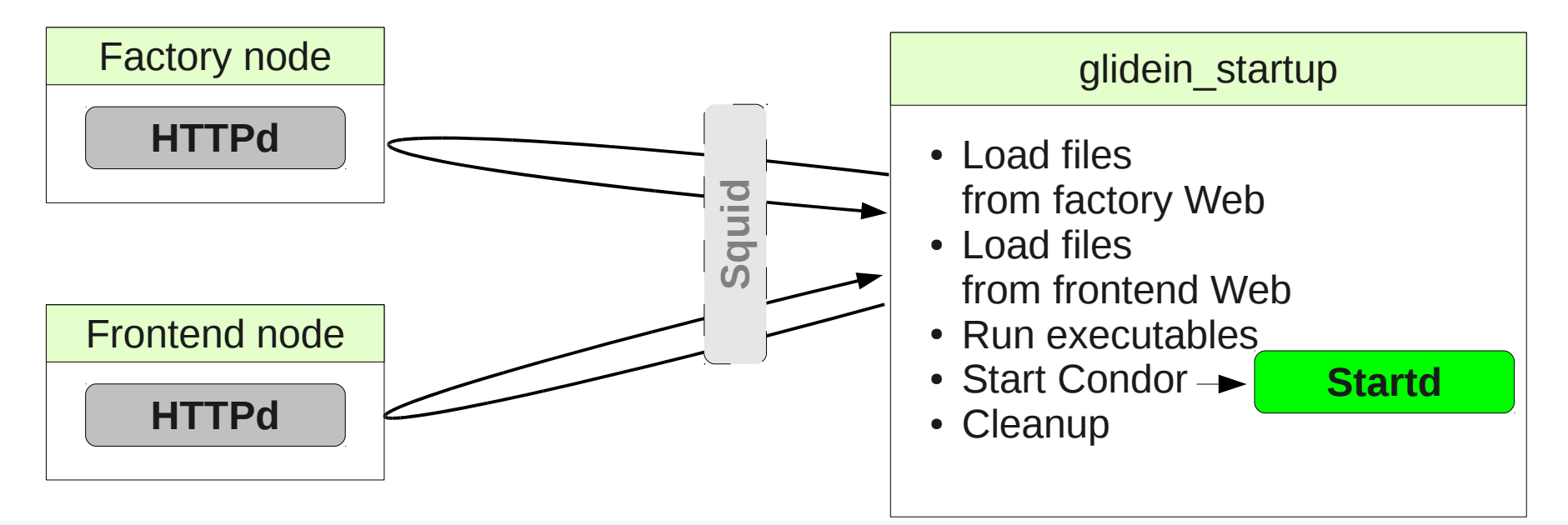

#### URLs

- All URLs passed to glidein startup as arguments
	- Factory Web server
	- Frontend Web server
	- Squid, if any

#### Security measures

- Using SHA1 hashes
	- Each file has a SHA1 has associated with it
- The hashes delivered in a single file
	- List of (fname, hash) pairs
- The hash of the hash list is delivered as a parameter to glidein\_startup
	- This is guaranteed to be secure with GRAM

#### Cache coherence

- Files never change, once uploaded to the Web area
- If the source file changes, a file with a different name is created on the Web area
	- Essentially fname.date
- There is a logical to physical name map file
	- file list.id.lst
	- The id of this list is passed as an argument to glidein startup

### Node validation

- Run scripts / plugins provided by both factory and frontend
	- The list of files that are scripts vs "regular" files is separate, so obvious for glidein startup
- If a script returns with exit code !=0, glidein\_startup stops execution
	- Condor never started  $\rightarrow$  no user jobs ever pulled
	- Will sleep for 20 mins  $\rightarrow$  blackhole protection

## Condor configuration

- Condor config values coming from files downloaded by glidein\_startup
	- Static from both factory and frontend config files
- Scripts can add, alter or delete any attribute
	- Based on dynamic information
	- Either discovered on the WN or by combining info from various sources
- More details at [http://tinyurl.com/glideinWMS/doc.prd/factory/custom\\_scripts.html](http://tinyurl.com/glideinWMS/doc.prd/factory/custom_scripts.html)

## Frontend provided config

- Collector host
- Trusted DNs (usually just the Collector)
- Start expression
- Potentially Rank, Preempt, ...
- Matchmaking attributes

#### Example Frontend attr

- START expression
	- As GLIDECLIENT Group\_Start
	- Automatically && with Factory provided one

```
GLIDECLIENT_Group_Start = 
   ((DESIRED_SEs=!=UNDEFINED) &&
    stringListMember(GLIDEIN_SEs,DESIRED_SEs)) || 
   ((DESIRED_Gatekeepers=!=UNDEFINED) && 
     stringListMember(GLIDEIN_Gatekeeper,
                       DESIRED_Gatekeepers)) || 
   ((DESIRED_Sites=!=UNDEFINED) && 
    stringListMember(GLIDEIN_Site,DESIRED_Sites))
```
#### Example Frontend script

• CMSSW discovery (and validation)

```
#!/bin/sh
glidein_config="$1"
if [ -f "$VO_CMS_SW_DIR/cmsset_default.sh" ]; then
    source "$VO_CMS_SW_DIR/cmsset_default.sh"
else
   echo "cmsset_default.sh not found!\n" 1>&2
   exit 1
fi
tmpname=$PWD/installed_cms_software_tmp_$$.tmp
export SCRAM_ARCH=slc5_amd64_gcc434
scramv1 list -c CMSSW|grep CMSSW|awk '{print $2}'|sort|uniq|grep ^CMSSW > $tmpname
sw_list=`cat $tmpname | awk '{if (length(a)!=0) {a=a "," $0} else {a=$0}}END{print 
a}'`
if [ -z "$sw_list" ]; then
   echo "No CMS SW found!" 1>&2
   exit 1
fi
echo "GLIDEIN_CMSSW_LIST $sw_list" >> "$glidein_config"
condor_vars_file=`grep -i "^CONDOR_VARS_FILE " $glidein_config | awk '{print $2}'`
echo "GLIDEIN_CMSSW_LIST S - + Y Y +" >> "$condor_vars_file"
```
[http://tinyurl.com/glideinWMS/doc.prd/factory/custom\\_scripts.html](http://tinyurl.com/glideinWMS/doc.prd/factory/custom_scripts.html)

#### Job execution

- After validation and configuration, glidein just start condor\_master
	- Which in turn start condor startd
- It is just regular Condor from here on
	- Any policy the VO needs must be part of Condor configuration

## Glidein lifetime

- Glideins are temporary resources
	- Must go away after some time
- We want them to go away by their own will
	- So we can monitor progress and clean up
- Condor daemons configured to die by themselves
	- Just need to tell them when
	- Mechanism changed between 2.5.2 and 2.5.3, but policies still the same

## Glidein lifetime policies

- Two termination triggers (Factory set)
	- Reach End-of-life GLIDEIN Max Walltime
	- Unused for too long GLIDEIN Max Idle
- Running jobs may be killed if EOL reached
	- Resulting in badput
- Reaching max idle another waste
	- Especially when 0 jobs ran
	- Due to either no (more) jobs in VO queue or Frontend misconfiguration

## Minimizing badput

- Glideins must be told how long will jobs run
	- No standard way to extract this info in Condor
- Frontend should define typical expected jobs lifetime – GLIDEIN\_Job\_Max\_Time
	- Glideins will not start any jobs not expected to finish
- Finer grained per-job matching policies can be defined as well
	- e.g. for jobs that are longer than "typical ones"

## Example START expression

- Have two different thresholds
	- One for first startup, one for all following
	- Useful when wide dynamic range, unpredictable

```
GLIDECLIENT_Start = 
  ifthenelse(
    LastVacateTime=?=UNDEFINED,
    (NormMaxWallTimeMins*60) < 
     (GLIDEIN_ToRetire+GLIDEIN_Job_Max_Time-MyCurrentTime),
    (MaxWallTimeMins*60) < 
     (GLIDEIN_ToRetire+GLIDEIN_Job_Max_Time-MyCurrentTime)
\overline{\phantom{a}}
```
## **Other sources of badput**

- Glideins must stay within the limits of the resource lease
	- Typical limit is on memory usage
- If user jobs exceed that limit, the glideins may be killed by the resource provider (e.g. Grid batch system)
	- Resulting in the user job being killed
	- Thus badput

### Example START expression

- Prevent startup of jobs that are known to use too much memory
	- Known only at  $2^{nd}$  re-run
- Also kill jobs as soon as they pass that

```
GLIDECLIENT_Start = 
   ImageSize<=(GLIDEIN_MaxMemMBs*1024)
```

```
PRFFMPT = ImageSize>(GLIDEIN_MaxMemMBs*1024)
```
## Multi User Pilot Jobs

- A glidein typically starts with a proxy that is not representing a specific user
	- Definitely true for AnaOps
- Three potential security issues:
	- Site does not know who the final user is (and thus cannot ban specific users)
	- If 2 glideins land on the same node, 2 users may be running as the **same UID** (no system protection)
	- User and pilot code run as the same UID (no system protection)

#### glexec

- We have one tool that can help us with all 3
	- Namely **glexec**
- glexec provides UID switching
	- But must be installed by the Site on WNs
	- Only a subset of sites have done it so far
- glexec requires a valid proxy from the final users
	- Or jobs will not match
	- Not a problem for CMS, but it may be for other VOs

#### glexec, cont

- It is in VO best interest to use glexec
	- Only way to have a secure MUPJ system
	- Should push sites to deploy it
- Some sites require glexec for their own interest
	- To cryptographically know who the final users are
	- To easily ban users
- Note on site banning
	- Condor currently does not handle well glexec failures – VO admin must look for this

### Post mortem monitoring

- After a glidein terminates, the logs are sent back to the Factory
- Frontend does not have access to them
	- Work in progress for future glideinWMS release
	- For now, ask Factory admins if debugging

### **Cleanup**

- glidein startup will remove all files before terminating
	- Unless killed by the OS, of course
	- Condor does something similar after every job
- Users should not expect anything to survive their jobs

#### **Pointers**

- The official project Web page is <http://tinyurl.com/glideinWMS>
- glideinWMS development team is reachable at [glideinwms-support@fnal.gov](mailto:glideinwms-support@fnal.gov)
- CMS AnaOps Frontend at UCSD

[http://glidein-collector.t2.ucsd.edu:8319/vofrontend/monitor/frontend\\_UCSD-v5\\_2/frontendStatus.html](http://glidein-collector.t2.ucsd.edu:8319/vofrontend/monitor/frontend_UCSD-v5_2/frontendStatus.html)

## Acknowledgments

- The glideinWMS is a CMS-led project developed mostly at FNAL, with contributions from UCSD and ISI
- The glideinWMS factory operations at UCSD is sponsored by OSG
- The funding comes from NSF, DOE and the UC system